## Using Figures in APA Format, 7<sup>th</sup> Edition

- 1. Place figures (photographs, charts, diagrams, and so on) below the text that addresses them. Maintain double spacing.
- 2. Give the figure a number and include the number in a parenthetical reference, for example (see Figure 1), in the text of your paper. Also include **Figure 1** (in bold), above the figure.
- 3. Include a figure title in italics one double-spaced line below the figure number.
- 4. Include a general note that explains the figure. Beneath the figure, write *Note* (in italics) followed by a period. Write enough so that someone looking at visuals but not reading your paper can understand the figure.
- 5. Follow the note with information for the figure in APA format. Start with the word *From* or *Adapted from* and then the title of the source. Next put the word *by* followed by the author's name and the date. Use commas instead of periods between the elements of the reference. Write to the margins on both sides of the paper.
- 6. Alternatively, place figures at the end of your paper. If in Appendix A, label as *Figure A1*, etc.

4

Here the paragraph from page 3 continues to page 4, and this is the part of the paper where a figure is needed

(see Figure 1).

## **Figure 1**

*Transcellular Mitophagy* 

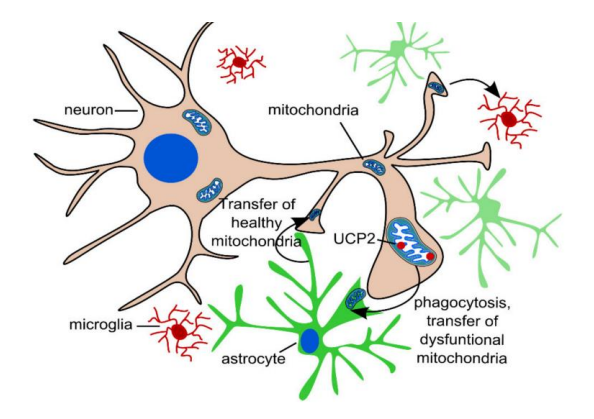

*Note*. During transcellular mitophagy, damaged mitochondria are expelled by glial cells. From "Impaired Mitophagy in Neurons and Glial Cells During Aging and Age-Related Disorders," by V. Sukhorukov, D. Voronko, T. Baranich, N. Mudzhiri, A. Magnaeva, and S. Illarioshkin, 2021, *International Journal of Molecular Sci*ence, *22*(19), p. 10251 [\(https://doi.org/ 10.3390/ijms221910251\)](https://doi.org/%2010.3390/ijms221910251).

Here the paper continues its content placing the figure in context...